# <span id="page-0-0"></span>Mi primer trabajo en Authorea

Ramón Aarón Garcia Mijares<sup>1</sup>

<sup>1</sup>Instituto Tecnológico Superior Zacatecas Occidente

23 de enero de 2018

#### Resumen

En este primer trabajo analizamos la herramienta [Authorea](http://www.Authorea.com) las cual sirve para la elaboracion de textos academicos.Desglosamos cada una de sus funcionalidades.

### Introducción

Hola

#### Desarrollo

Una de las capacidades de cierta plataforma es la inclucion de imágenes como podemos apreciar a continuación:

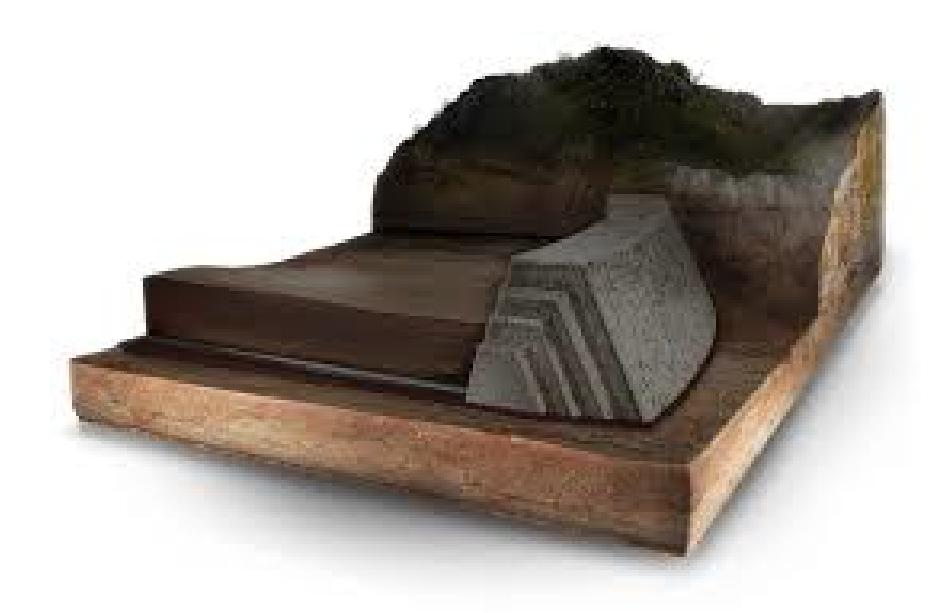

Figura 1: Representación esquemática de una presa de jales [\(car,](#page-2-0) [2015\)](#page-2-0)

Ademas de la inclusión de figuras también podemos incorporar tablas como ejemplificaremos continuación:

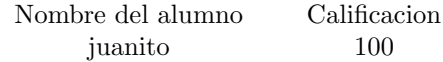

Cuadro 1: Resultados de la evaluación de la unidad1.

Los problemas ambientales asociados a la minería han causado diversas dificultades lo largo del país. Entre ellas se encuentra las relacionadas con la salud debido a los metales pesados queestán contenidos en la presa de jales que desafortunada mente pueden entrar en contacto con la población debido a su volatilidad. [\(Puga](#page-0-0) [et al.,](#page-0-0) [2006\)](#page-0-0)

Los menús en Authorea

formatos de exportación

conclucion

## Referencias

<span id="page-2-0"></span>Cardones[.](http://www.loscardones.com.mx/presa_de_jales.php) http://www.loscardones.com.mx/presa $_{d}e_{j}ales.php, 2015. URL$ . Accessed on Tue, January 23, 2018  $autors: = Cardones.$ 

Soraya Puga, Manuel Sosa, Toutcha Lebgue, Cesar Quintana, and Alfredo Campos. Contaminación por metales pesados en suelo provocada por la industria minera: Heavy metals pollution in soils damaged by mining industry.  $Ecología \ Aplicada$ ,  $5(1-2):149-155$ , 2006.